[存储介质硬盘](https://zhiliao.h3c.com/questions/catesDis/746) **[孔凡安](https://zhiliao.h3c.com/User/other/138884)** 2023-01-05 发表

## 问题描述

防火墙Web界面只能看到一块硬盘的容量,实际设备安装了两块硬盘,包括一块480G的SSD和一块1T 的HDD。

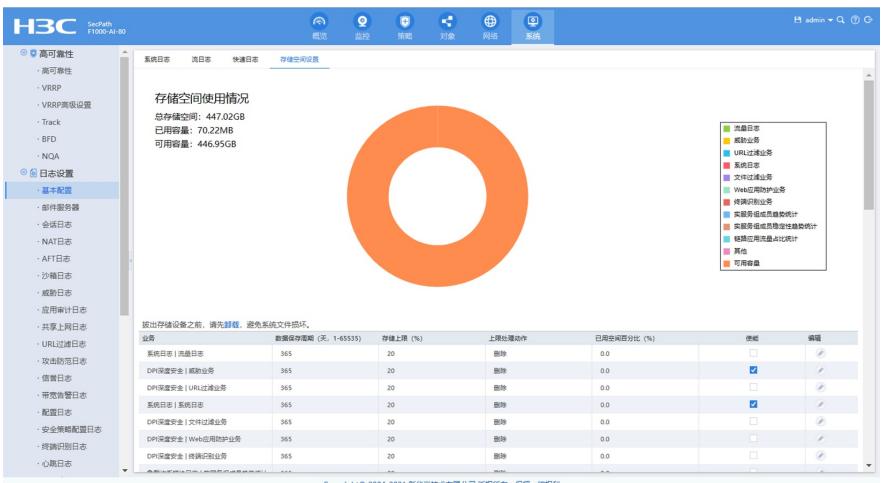

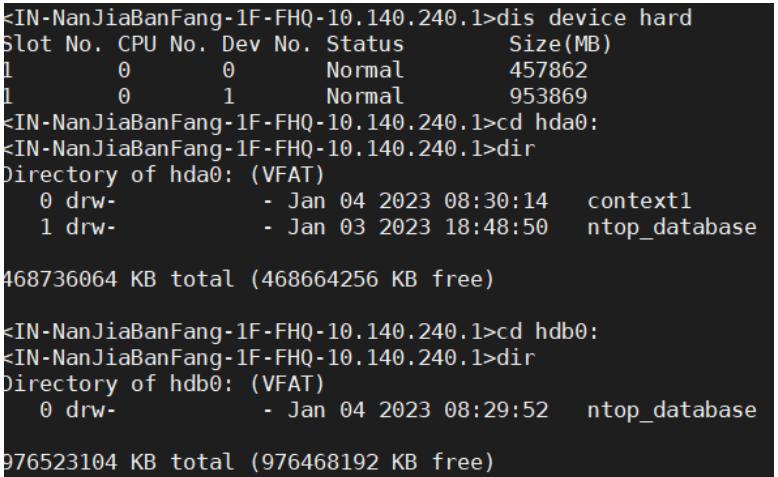

解决方法

防火墙配备硬盘主要作用是存储日志,类型为NTOP,即数据库类型。对应文件夹为ntop\_database。 设备机制为优先从低盘符开始存储, 双硬盘环境web只显示一块盘的大小(如果是支持raid的版本, 组r aid后显示raid的大小)。

支持RAID的版本要D071,目前还没有正式版本发布。

当前是不支持两块硬盘同时使用的, 后续版本支持RAID0和RAID1模式。如果配置RAID 0模式,可以 显示两块硬盘的容量。